## Cómo buscar el estado de posición de línea abierta

- Vaya a "My Account" (Mi cuenta) y desde "My Orders" (Mis pedidos), seleccione "Open Positions" (Posiciones abiertas).
- Cambie la identificación del cliente (si hay varias identificaciones disponibles). El usuario puede buscar posiciones abiertas según el número de PO, la combinación del estado del pedido o el número del pedido Bendix.
- Los campos "Order Date From" (Fecha del pedido desde) y "Order Date To" (Fecha del pedido hasta) son obligatorios.
- El usuario puede refinar los resultados de la búsqueda según el número de pieza Bendix o el número de pieza del cliente.
- Los administradores de clientes pueden buscar pedidos hechos por compañeros de trabajo y hacer seguimiento de todas las posiciones abiertas pertenecientes a su cuenta.
- Los usuarios pueden hacer clic en los números de PO individuales o en los números de pedido Bendix para ver los detalles del pedido.
- Los usuarios pueden hacer clic en el botón "Export" (Exportar) para exportar la lista completa en un archivo Excel.

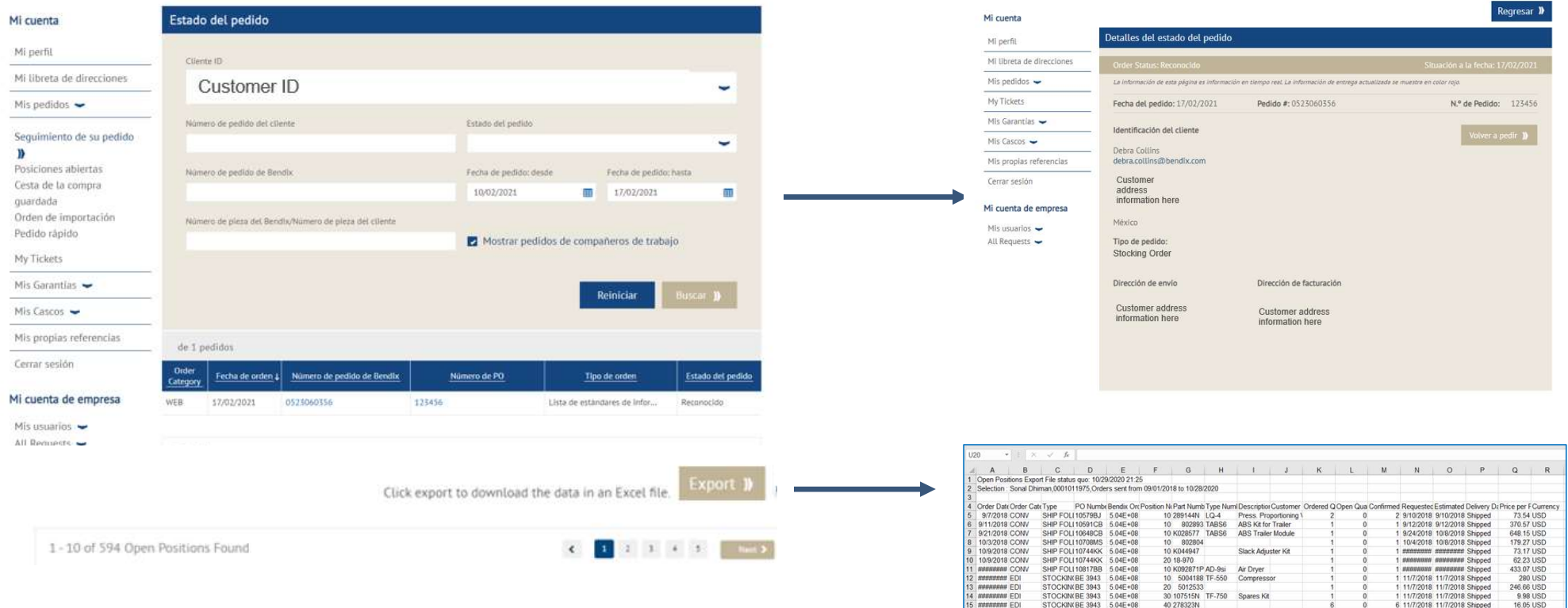

16.05 USD<br>
161.97 USD<br>
161.97 USD<br>
162.64 USD<br>
21.28 USD<br>
21.28 USD<br>
57.53 USD<br>
16.88 USD<br>
19.88 USD<br>
19.88 USD

31.66 USD<br>31.66 USD<br>39.25 USD

161.97 USD<br>15.33 USD<br>109.98 USD

21.28 USD

11/7/2018 11/7/2018 Shippe

11/8/2018 11/8/2018 Shipped

11/8/2018 11/8/2018 Shipper

11/8/2018 11/8/2018 Shipper

*ssesses ssesses* Shipped

assesses assesses

sonsover sovenner :

STOCKING E 3943<br>
STOCKING E 3943<br>
STOCKING E 3943<br>
STOCKING E 3943<br>
STOCKING E 3943<br>
STOCKING E 3943<br>
STOCKING E 3943<br>
STOCKING E 3943<br>
STOCKING E 3943<br>
STOCKING E 3943<br>
STOCKING E 3943<br>
STOCKING E 3943<br>
STOCKING E 3943<br>
S

SHIP FOLI10914CB 5.04E+08

SHIP FOLI 10914CB 5.04E+08<br>SHIP FOLI 10914CB 5.04E+08

STOCKINGE 4390 5.04E+08<br>STOCKINGE 4390 5.04E+08<br>STOCKINGE 4390 5.04E+08<br>STOCKINGE 4390 5.04E+08

50 284142N ST-3

20 M16WKL25-233N

10 800257 MV-3<br>20 800373 SC-3<br>30 K132352 T18/24

30 43-7118

40.OR10262

Safety Valve

Camshaft<br>Camshaft

Dash Valve

Single Check Valve<br>Spring Brake (Disc)

50 2841421 ST-3 Safety Valve<br>
00 800257 M-3 Dash Valve<br>
70 K0768700M-40GR ABS Modulator Valve<br>
80 CH2089019<br>
100 CH100261<br>
100 CH100261<br>
120 CH208944 SR-1 CORELESS VALVE<br>
120 CH208944 SR-1 CORELESS VALVE<br>
120 CH208944 SR-1

*MENSENS FD* 

**CHANNANG FF Experience EDI**<br> **EXERCISE CONSUMERED**<br> **EXERCISE CONSUMERED**<br> **EXERCISE CONSUMERED**<br> **EXERCISE CONSUMERED**<br> **EXERCISE CONSUMERED** 

11/7/2018 CON

11/7/2018 CONV

11/7/2018 EDI

11/7/2018 EDI

11/7/2018 EDI

11/7/2018 FD

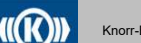

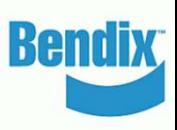